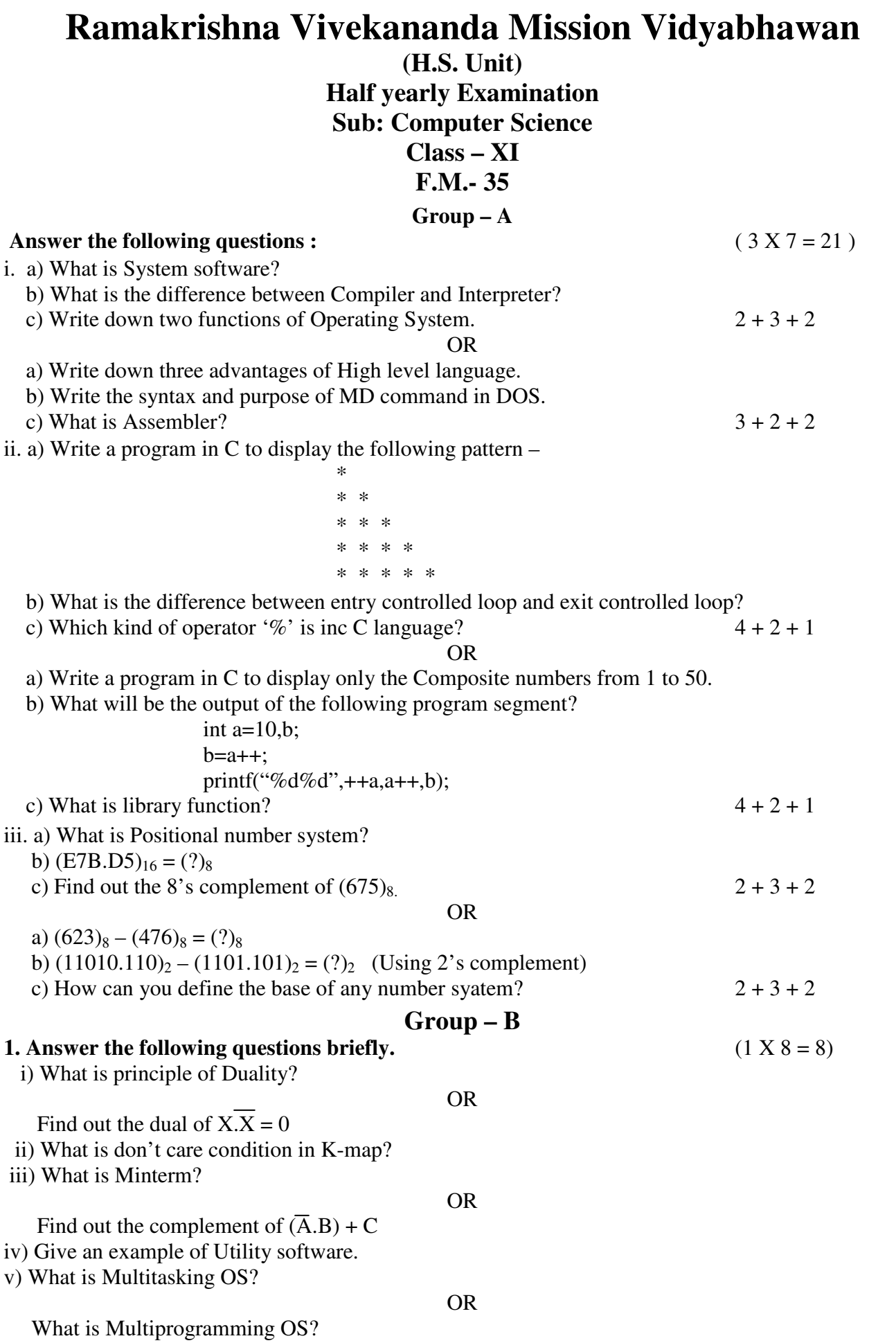

vi) Write one disadvantage of Machine language.

 What is Mnemonic? vii) What is Header file in C? viii) What is Loop?

OR

OR

**2. Multiple choice question** (1  $X$  6 = 6)

What is Syntax Error?

i)  $(32)_8 + (56)_8 = (?)_8$ 

- a) 121 , b) 110 , c) 88 , d) 1001000
- ii) The number of minterms for n variables is a) n, b)  $n^2$ , c)  $2^n$ , d) None of these
- iii) Which of the following will be the output of the expression  $F = X + XY$ a) 1 , b) n , c) y , d) 0
- iv) Which of the following is an external DOS command? a) MD , b) TYPE , c) EDIT , d) DATE
- v) In C '&&' is an example of  $$ a) Logical operator , b) Relational operator , c) Arithmetic operator, d) Conditional operator
- vi) Which of the following is not a header file in C?

a) stdio.h , b) conio.h , c) math.h , d) function.h

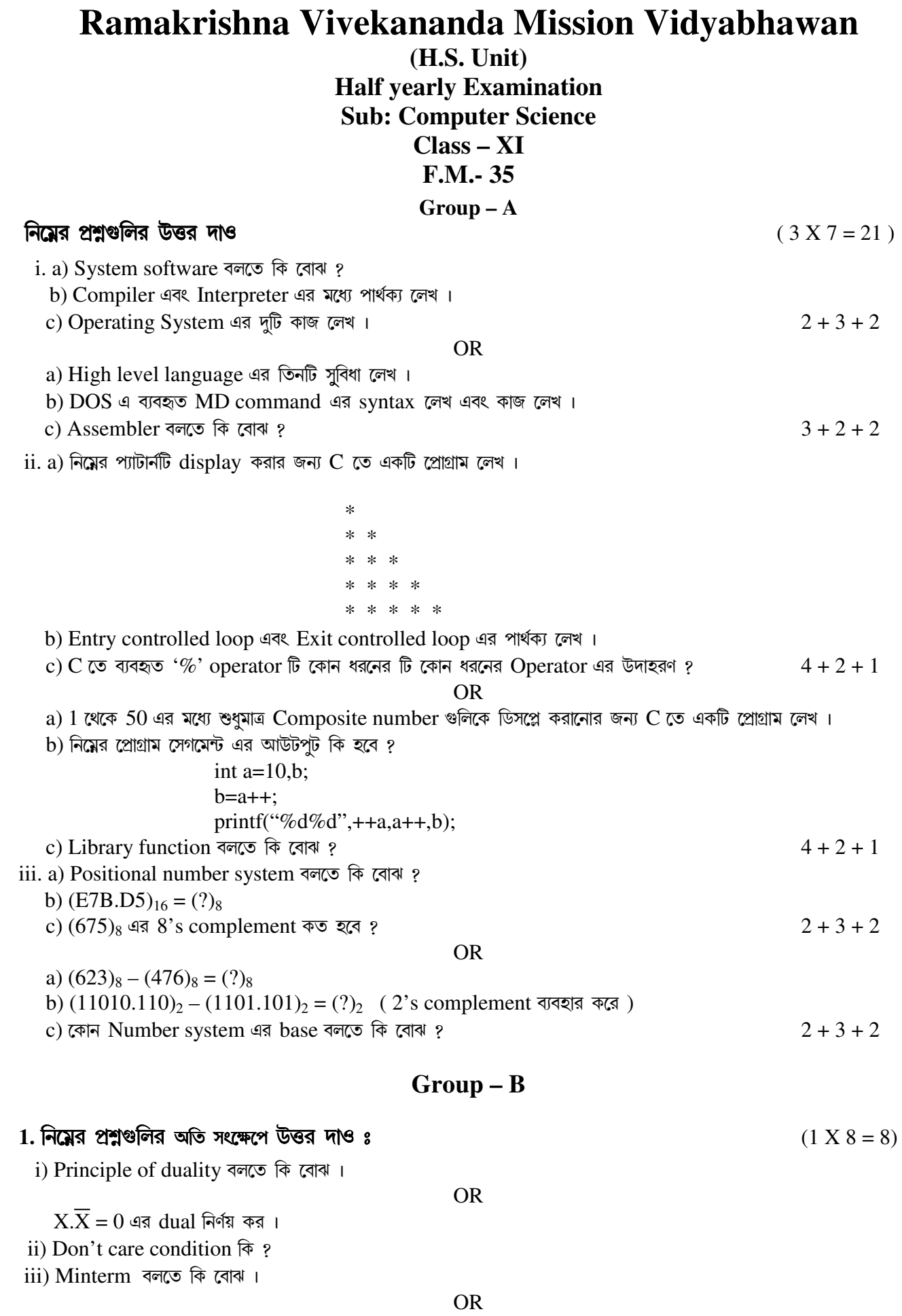

iv) Utility software এর একটি উদাহরণ দাও। v) Multitasking Operating System काटक बाल ? **OR** Multiprogramming Operating System काटक बाल ? vi) Machine language এর একটি অসুবিধা লেখ। **OR** Mnemonic বলতে কি বোঝ ? vii) C তে Header file এর কাজ কি ? viii) Loop कि ? **OR** Syntax error বলতে কি বোঝ ? 2. সঠিক উত্তরটি বেছে নিয়ে লেখ।  $(1 X 6 = 6)$ i)  $(32)_8 + (56)_8 = (?)_8$ a) 121, b) 110, c) 88, d) 1001000 ii) n সংখ্যক variable এর ক্ষেত্রে কয়টি Minterm থাকবে ? a) n, b)  $n^2$ , c)  $2^n$ , d) কোনটিই নয় iii)  $F = X + XY$  এই expression টির আউটপুট কি হবে ? a) 1, b) n, c) y, d) 0 iv) নিমের কোনটি একটি external DOS command এর উদাহরণ ? a) MD, b) TYPE, c) EDIT, d) DATE  $V)$   $C$  তে  $\mathcal{L} \& \mathcal{L}'$  হল একটি a) Logical operator, b) Relational operator, c) Arithmetic operator, d) Conditional operator  $vi)$  নিমের কোনটি C তে একটি Header file এর উদাহরণ ?

a) stdio.h, b) conio.h, c) math.h, d) function.h